## **How To Create Chore Puzzles for Multiple Children**

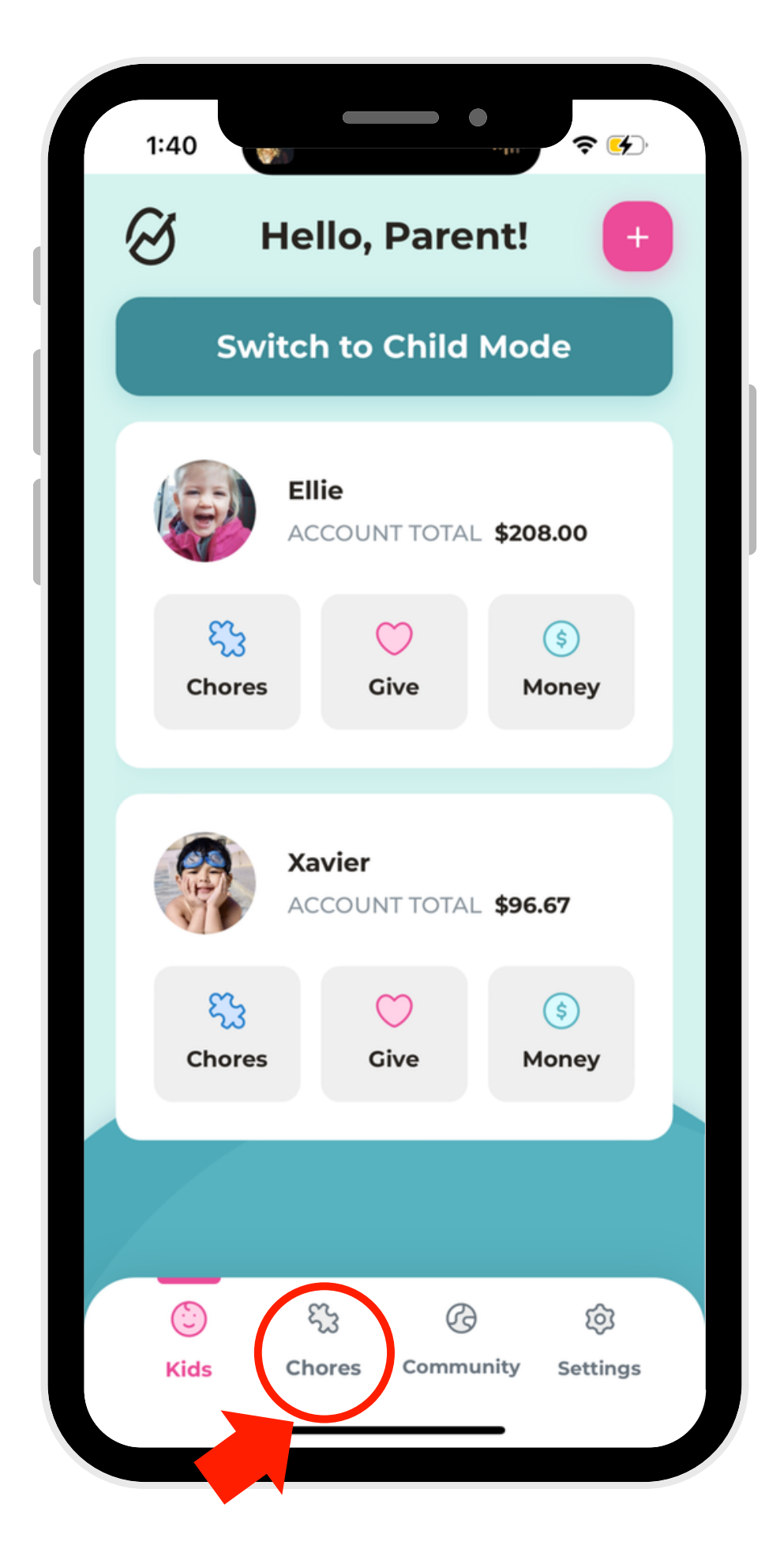

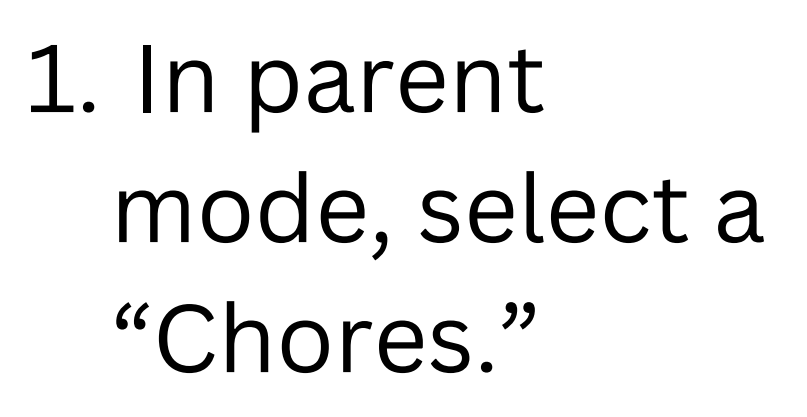

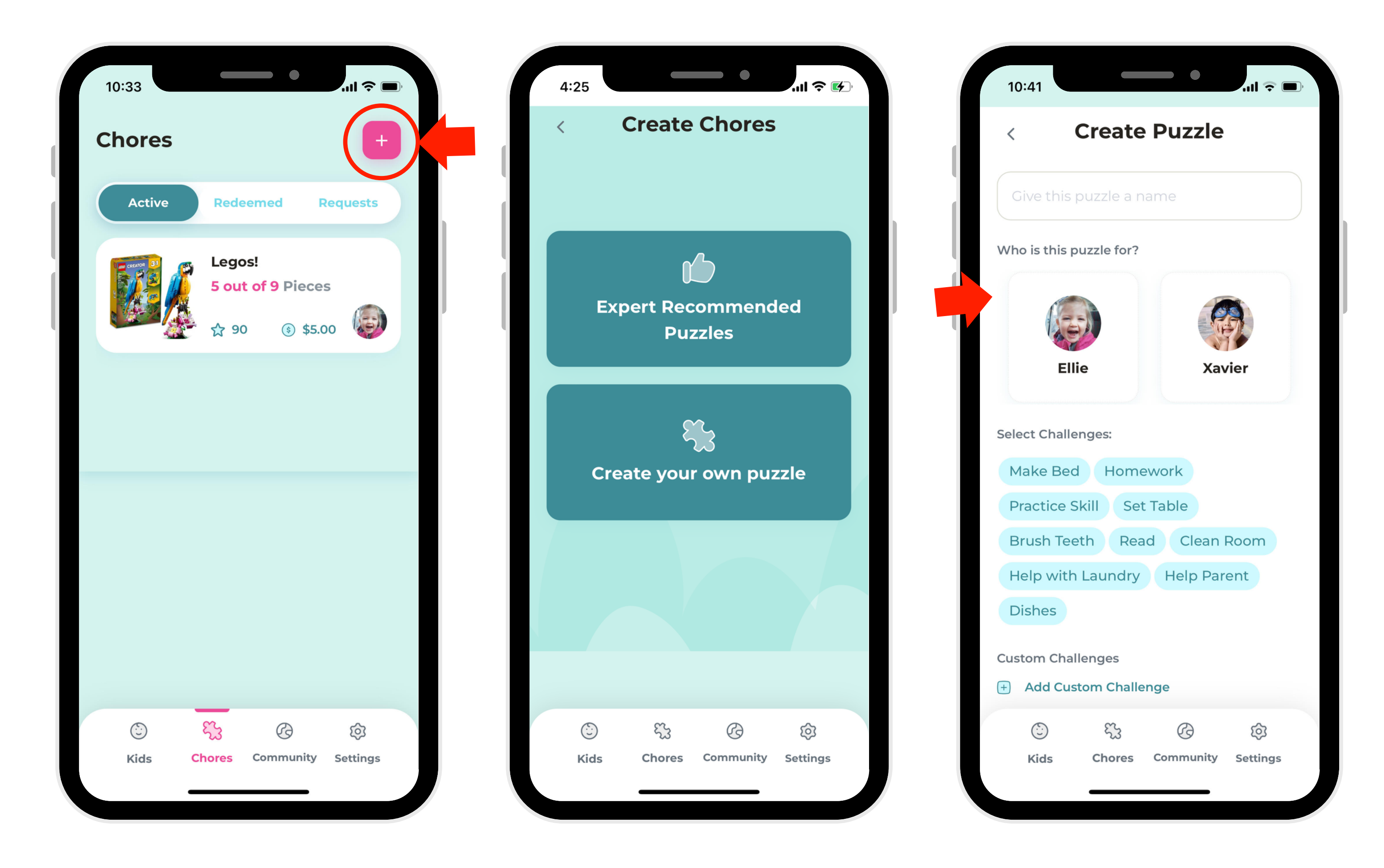

2. Click the  $(+)$ button in the right-hand corner.

3. Choose from one of our premade puzzles or create your own!

4. When you're creating a puzzle, select which children to include.